B35APO: Architektury počítačů Lekce 02. Reprezentace čísel

> Petr Štěpán stepan@fel.cvut.cz

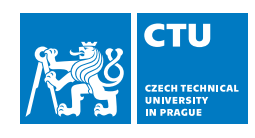

12. září, 2023

## Obsah

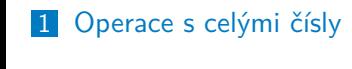

2 Záporná čísla

3 Reálná čísla

## Opakování

V minulé lekci jsme měli:

- **Reprezentace bitu pomocí napětí**
- Reprezentace bajtů jako více paralelních vodičů, každý s hodnotou jednoho bitu
- Sčítání dvou celých kladných čísel
- Bitový posun celých čísel (násobení, nebo dělení mocninou 2)

Dnes:

- Rozsahy celých čísel a ukládání do paměti
- Násobení a dělení celých kladných čísel
- Reprezentace záporných čísel a operace s nimi
- Přetečení sčítání a odčítání
- Reálná čísla

#### Kvíz

Jak rychle lze spočítat součet dvou n-bitových čísel a kolik k tomu potřebujeme tranzistorů?

- A v konstantním čase s lineárním počtem tranzistorů *O*(*n*)
- B v konstantním čase s exponenciálním počtem tranzistorů  $O(2^n)$
- C v logaritmickém čase s lineárním počtem tranzistorů *O*(*n*)
- D v logaritmickém čase s kubickým počtem tranzistorů *O*(*n* 3 )
- E v logaritmickém čase s exponenciálním počtem tranzistorů *O*(2 *n* )

### Kladná čísla

#### Reprezentace celých kladných čísel

V jazyce C jsou typy (podle normy ISO/IEC 9899:TC3):

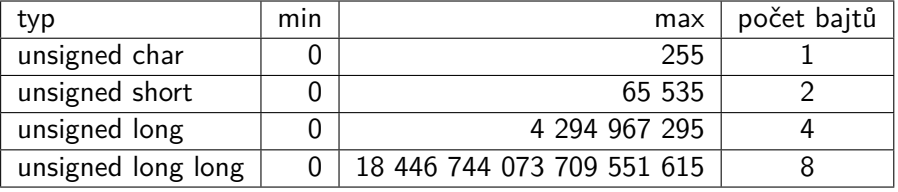

- Norma definuje většinou minimální rozsahy, unsigned int nemusí mít jen 2 bajty, ale většinou má 4 bajty (GNU, MS C).
- Pokud chcete zjistit skutečnou velikost, použijte např. příkaz sizeof(int)
- Doporučujeme používat typy uintX\_t a intX\_t (kde X je 8, 16, 32, nebo 64), např. uint8\_t, int64\_t
- V některých případech je vhodné použít typy [u]int\_fastX\_t a [u]int\_leastX\_t, např. uint\_least8\_t, int\_fast64\_t

## Kladná čísla

V zápis konstant v jazyce C v soustavě:

- desítkové nesmí začínat 0 kromě 0
- osmičkové začíná 0
- hexadecimální začíná 0x
- binární začíná 0b (pouze GNU překladač)

Příklad: 252 == 0xfc == 0374 == 0b11111100

Poznámka: Podle hexadecimálního zápisu zjistíte velikost čísla v bajtech, např. 0x123456 se vejde do tří bajtů.

## Kladná čísla - uložení v paměti

- Paměť počítače pracuje s bajty
- Historicky vzniklo několik možností uložení čísel do paměti.

Jak lze tedy uložit číslo 0x12345678 do paměti:

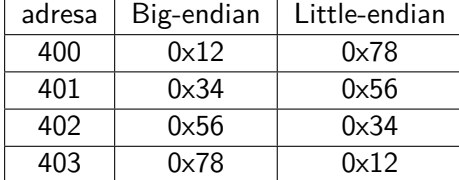

- **Procesory Intel zavedly little-endian, procesory Motorola zavedly** big-endian.
- Je to důležité, když získáte například přes internet data po bajtech, musíte definovat, jaká čísla reprezentují
- RISC V little-endian, MIPS big-endian
- Bitcoin DER signatures big-endian, transaction hash little-endian

Kladná čísla - kvíz

```
#include <stdio.h>
int main() {
 unsigned char p[] = {0,0,0,0};
  *(int*)p=10;
 printf("%02x,%02x,%02x,%02x\n", p[0],p[1],p[2],p[3]);
}
Co bude výstupem tohoto programu na procesorech Intel?
```
- A nic, program nelze přeložit
- B náhodný výstup, p nelze přetypovat na \*int
- C 0a,00,00,00
- D 00,00,00,0a

## Násobení celých čísel

Stejný princip násobení, jak jste se ho naučili na základní škole pro desítkovou soustavu: 

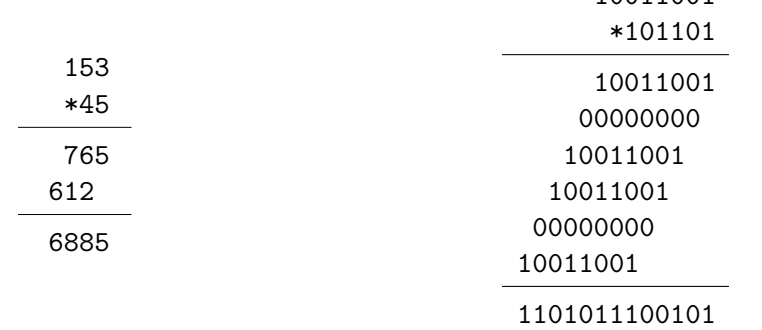

## Násobení celých čísel

Podle uvedeného algoritmu můžeme vytvořit následující násobičku s posuvným registrem:

(A,B 32 bitů, výsledek 64 bitů)

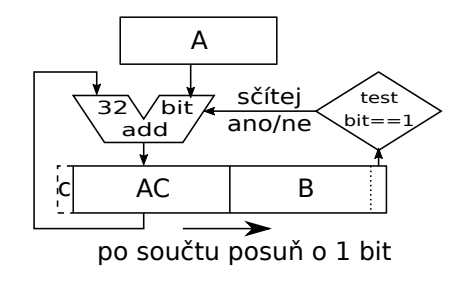

- Výsledek je ve dvou registrech AC a B
- Pomalé, už sčítání je náročné, nyní 32 nebo 64 sčítání.

### Rychlé násobení - Motivace Wallace tree

Jak to zrychlit - odložené carry (Carry Save Adder). Jak nejrychleji spočítat součet čtyř 32-bitových čísel:

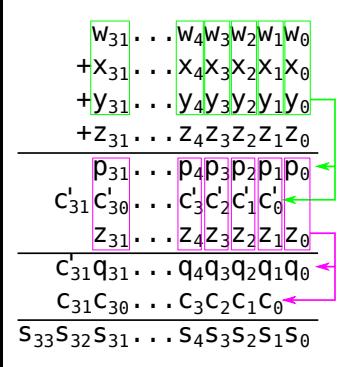

- Sečteme paralelně p $=$ w $+$ x a q $=$ y $+$ z a potom p+q – trvá dlouho, nejméně doby dvou plných součtů
- **Odložíme carry (nebudeme carry** propagovat, jen v posledním kroku):
	- 1. krok použijeme Full adder a sečteme vždy bity  $w_i + x_i + y_i = c'_i p_i$
	- 2. krok použijeme Full adder a sečteme  $\nu$ ždy bity  $p_i + c'_{i-1} + z_i = c_i q_i$
	- 3. krok použijeme normální sčítačku 32-bitových čísel ( $s_0 = q_0$ ,  $c'_3$ 2 připojíme ke *q*)

## Rychlé násobení - Wallace tree

Použijeme předchozí princip na co nejrychlejší součet 32 nebo 64 různých čísel:

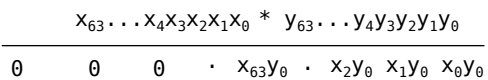

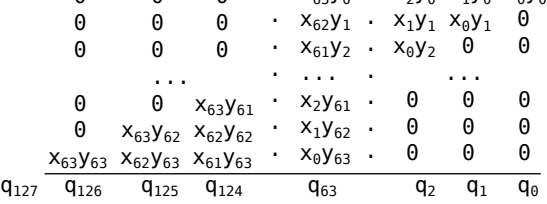

- Součiny jsou jednoduché:  $x_i \cdot y_j = x_i$  and  $y_j$
- Nejtěžší je sečíst prostřední sloupec 64 jednobitových čísel
- **Pustíme na všechny bity** co můžeme paralelně sčítačky a carry budeme přičítat v dalších krocích
- V první fázi to bude 1323 sčítaček

## Rychlé násobení - Wallace tree

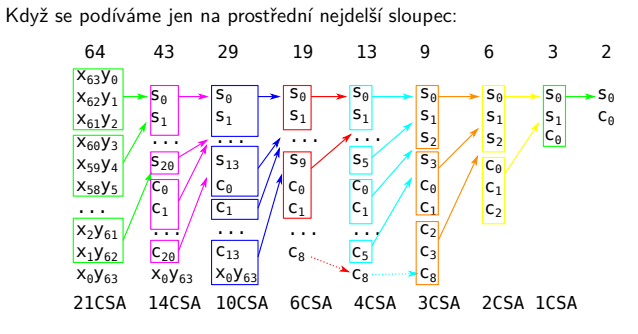

- Vidíme, že za 8 kroků sčítaček, tedy 16 zpoždění hradel nám zbývá sečíst dva bity
- Vpravo od tohoto sloupce je již něco sečteno a již se i propagovali carry posledních 8 sčítanců
- Zbývá sečíst dvě 120-bitová čísla (součty a carry), což se dá stihnout asi za 30 zpoždění hradel
- Výsledek vynásobíme dvě čísla za cenu doby odpovídající přibližně dvěma součtům 64-bitových čísel
- V praxi to trvá trochu déle, je použito méně sčítaček CSA.

## Dělení celých čísel

Dělení lze zkonstruovat podobně, jako jste se učili na základní škole:

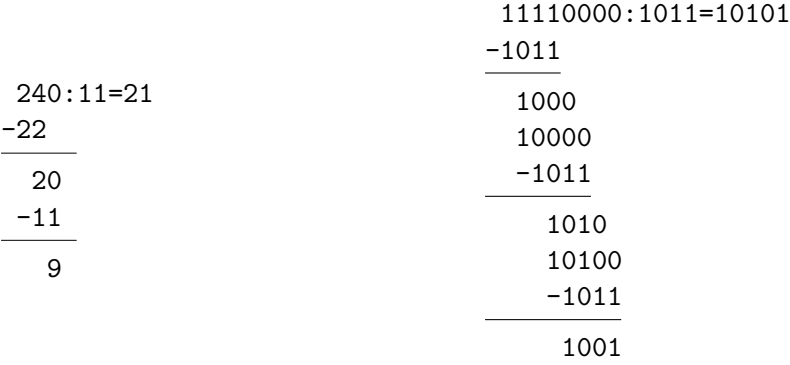

Oba výpočty počítají, že 240 děleno 11 je 21 a zbytek neboli 240%11=9.

Dělení celých čísel

Dělička počítající A/B, A má 64 bitů, B 32 bitů:

číslo A je uloženo ve dvou registrech AC,A

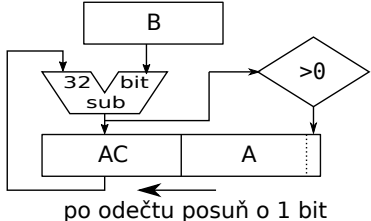

- Výsledek: v registru A je podíl, v registru AC je zbytek – modulo
- v posledním kroku je nutné posunout pouze registr A, AC se již neposouvá – promyslete proč
- **Dělička** existuje rychlejší algoritmus High Radix Division (je velmi složitý, přesahuje rozsah tohoto předmětu)
	- **Odhaduje několik bitů najednou a pak** upřesňuje iteracemi
	- 1994 Pentium FDIV bug chyba při implementaci algoritmu Sweeney, Robertson, and Tocher (SRT) odhaduje dva bity

## Obsah

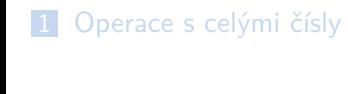

Záporná čísla

Reálná čísla

# Záporná čísla

Potřebujeme zakódovat znaménko do reprezentace čísla:

- naivně vrchní bit bude znaménko
	- Máme 0 a -0, přitom je to stejné číslo
	- **Potřebujeme jiný algoritmus na sčítání**
- dvojkový doplněk two complement
	- reprezentace *X* k-bitovým číslem je vlastně *X* mod 2 *k*
		- pro *X ≥* 0 je reprezentace *X*
		- pro *<sup>X</sup> <sup>&</sup>lt;* 0 je reprezentace 2*<sup>k</sup> − |X<sup>|</sup>*
	- výhoda: sčítání funguje tak, jak jsme si ho navrhli pro všechna čísla, kladná i záporná.
	- 8-bitová -1 je 11111111
	- $\blacksquare$  5+(-1) je 101+111111111=100000100, devátý bit se do reprezentace čísla nevejde, tedy výsledek je 101+11111111=100

# Dvojkový doplněk

- rozsah čísel reprezentovaných k-bity je *< −*2 *k−*1 *,* 2 *<sup>k</sup>−*<sup>1</sup> *<sup>−</sup>* <sup>1</sup> *<sup>&</sup>gt;*
- pro číslo X budeme značit A(X) jeho reprezentaci v dvojkovém

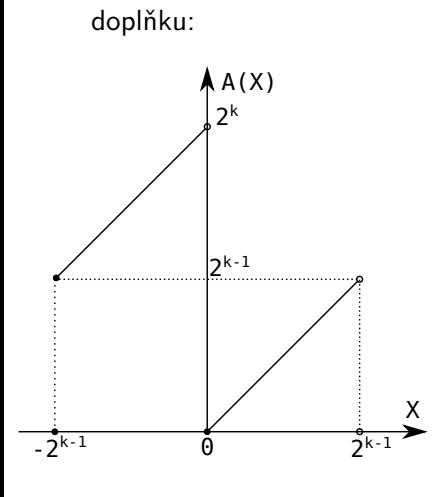

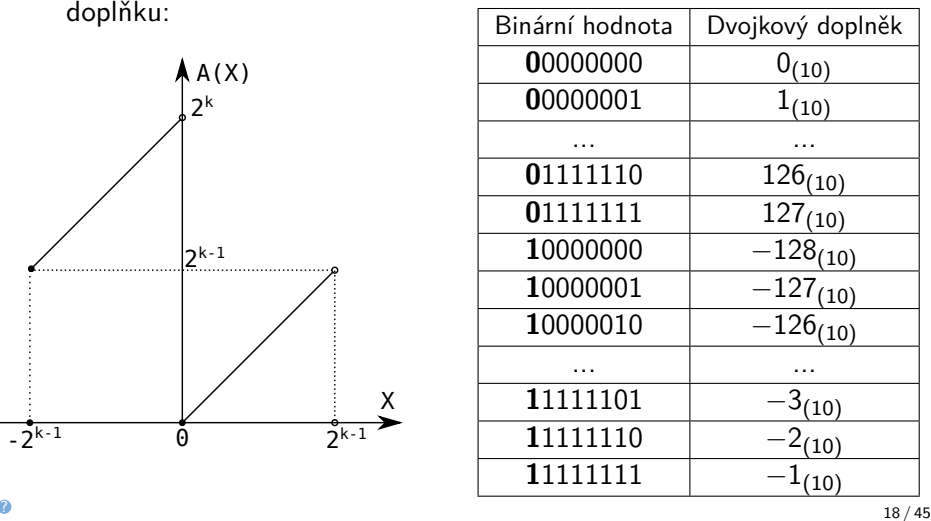

# Opačné číslo

- Protože sčítání funguje s dvojkovým doplňkem, tak nemusíme navrhovat obvod pro odčítání, jednoduše A-B vypočteme jako A+(-B)
- potřebujeme vymyslet jak získat z B hodnotu -B
	- víme, že záporné *X* = 2 *<sup>k</sup> − |X<sup>|</sup>*
	- pokud znegujeme každý bit, tak je to vlastně (2 *<sup>k</sup>−*<sup>1</sup> *<sup>−</sup>* <sup>1</sup>) *<sup>−</sup> <sup>X</sup>*, protože 2 *<sup>k</sup>−*<sup>1</sup> *<sup>−</sup>* 1 je číslo složené z *<sup>k</sup>* jedniček
- Výsledný postup je tedy:
	- 1 znegujte všechny bity čísla *X*
	- 2 k výslednému číslu přičti 1

#### Příklad:

53=0b00110101 znegováním cifer dostaneme -54=0b11001010 po přičtení 1 pak -53=0b11001011

## Záporná čísla Odčítání

Odčítání lze řešit:

- speciálním obvodem podobným sčítačce se všemi možnostmi zrychlení jako byly u sčítání
- nebo z druhého čísla vytvoříme číslo opačné a to pak jednoduše sečteme s tím prvním

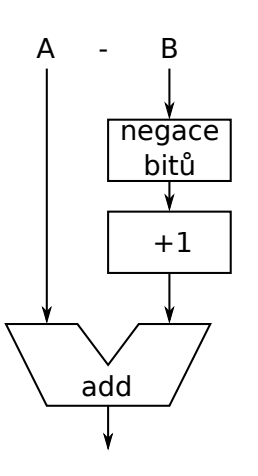

## Násobení a dělení

pro násobení lze odvodit, že pokud bychom ignorovali znaménko a spočítali *M · N*, pak pro *M*,*N* obě k-bitová čísla musíme výsledek upravit takto:

$$
A(M \cdot N) = A(M) \cdot A(N)
$$
  
-A(M) \cdot 2<sup>k</sup> \t\t\t\tpokud M < 0  
-A(N) \cdot 2<sup>k</sup> \t\t\tpokud N < 0

protože reprezentace záporného čísla dvojkovým doplňkem je vlastně  $A(M) = 2^k + M$ , pak součin dvou záporných čísel je  $(2^k + M) \cdot (2^k + N) = 2^{2 \cdot k} + 2^k \cdot M + 2^k \cdot N + M \cdot N$ 

 $M < 0$ 

- moderní násobení a dělení počítá s absolutními hodnotami a nakonec určíme znaménko výsledku podle znaménka operandů.
	- nejvyšší bit značí znaménko
	- výpočet opačného čísla je rychlý a levný

## Čísla se znaménkem

Reprezentace celých čísel

V jazyce C jsou typy:

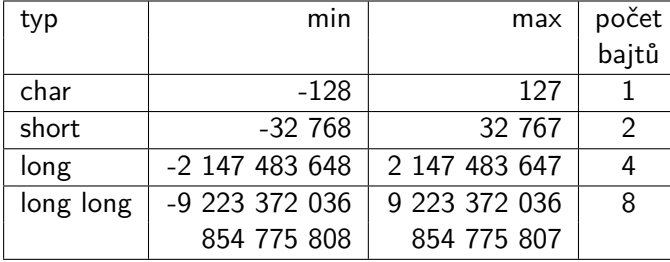

- Norma C má ve skutečnosti min o 1 větší , kvůli procesorům s jedničkovým doplňkem – ten se dnes již prakticky nepoužívá
- Stejně tak int musíte otestovat, zda je 2 bajtový nebo 4 bajtový

### Kvíz

```
Uvažujte tento program:
#include <stdio.h>
int main() {
  unsigned char a=150u, b=120u, c;
  char sa=-100, sb=-80, sc;
  c=a+b;sc=sa+sb;
  printf("c=%u sc=%d\n", c, sc);
}
Co program vytiskne:
 A c=270 sc=-180
 B c=14 sc=-76
 C c=14 sc=76
 D c=-14 sc=-76
 E Numeric error
```
## Přetečení při sčítání čísel bez znaménka

Pokud se podíváme co se stalo, unsigned char je 8-bitová reprezentace čísel:

150 = 1001 0110 +120 = 0111 1000

14 = 0000 1110

270 =1 0000 1110

Protože se výsledek nevejde do 8-bitů, nejvyšší jednička se ztratí a výsledek je pouze 14.

Pokud přetečení chcete detekovat, máte následující možnosti:

- C23 bool ckd\_add(type1 \*result, type2 a, type3 b) součet dvou čísel s detekcí přetečení
- GNU GCC 5+, Clang  $3.8+$  \_\_builtin\_add\_overflow(a, b, result) obě verze i pro sub a mul

### Přetečení při sčítání čísel se znaménkem

Přetečení při sčítání čísel se znaménkem je složitější. Co je dobře a co je špatně:

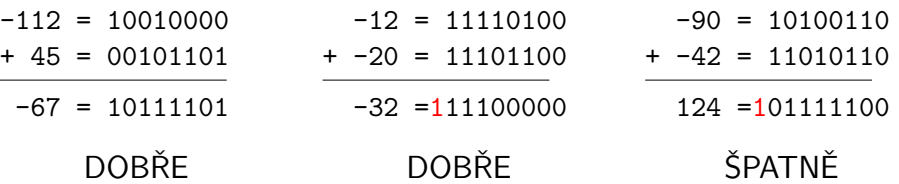

- Přetečení při sčítání čísel se znaménkem nastane právě tehdy, když dojde k přenosu na posledních cifrách a zároveň nedojde k přenosu na předposledních cifrách:
- overflow = *c<sup>n</sup>* xor *c<sup>n</sup>−*<sup>1</sup>; *c<sup>n</sup>* je nejvyšší carry, *c<sup>n</sup>* je druhé nejvyšší carry Druhá možnost je sledovat, zda při součtu dvou kladných čísel máme záporná výsledek, nebo při součtu dvou záporných čísel je kladný výsledek:
	- overflow =  $(a_n$  and  $b_n$  and  $(not s_n))$  or  $((not s_n)$  and  $(not b_n)$  and  $s_n)$ ; *an*, *b<sup>n</sup>* jsou nejvyšší bity sčítanců; *s<sup>n</sup>* je největší bit výsledku

## Záporná čísla Kvíz

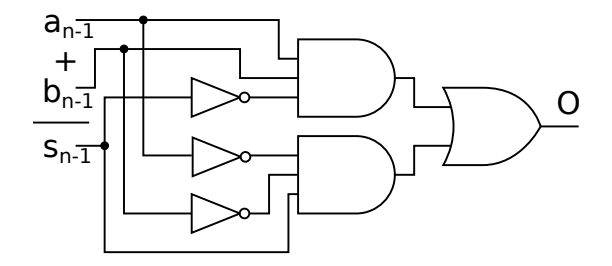

Při sčítání dvou čísel s odlišnými znaménky:

- A může dojít k přetečení jen v dvojkovém doplňku
- B může dojít k přetečení pouze při jiné reprezentaci než je dvojkový doplněk
- C nemůže dojít pouze při reprezentaci v dvojkovém doplňku
- D nemůže dojít v žádné reprezentaci čísel se znaménkem

## Jiné reprezentace záporných čísel

Čísla s posunutou nulou:

Záporná čísla

- pro k-bitovou reprezentaci zvolíme číslo S (většinou  $S = 2^{k-1}$  nebo  $S = 2^{k-1} - 1$
- $\blacksquare$  reprezentace kód čísla X je  $A(X) = X + S$
- rozkódování je funkcí  $D(A) = A - S$
- rozsah čísel reprezentovaných je *< −S,* 2 *<sup>k</sup> <sup>−</sup> <sup>S</sup> <sup>−</sup>* <sup>1</sup> *<sup>&</sup>gt;*

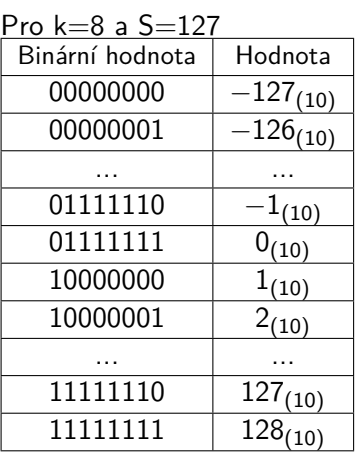

### Počítání s posunutou nulou

- sčítání a odčítání čísel s posunutou nulou je složitější:
- $A(X + Y) = (X + Y) + S = (X + S) + (Y + S) S = A(X) + A(Y) S$
- *A*(*X − Y*) = (*X − Y*) + *S* = (*X* + *S*) *−* (*Y* + *S*) + *S* = *A*(*X*) *− A*(*Y*) + *S*
- násobení je ještě složitější:
- *A*(*X·Y*) = (*X·Y*)+*S* = (*X*+*S*)*·*(*Y*+*S*)*−*(*X*+*S*+*Y*+*S*)*·S*+*S* <sup>2</sup>+*S* =  $A(X) \cdot A(Y) - (A(x) + A(y)) \cdot S + S^2 + S$
- Přetečení:
	- při sčítání jsou znaménka sčítanců stejná a výsledek má jiné znaménko
	- při odčítání čísel s různými znaménky má výsledek jiné znaménko než menšenec

## Jiné reprezentace záporných čísel

Doplněk jedné:

Záporná čísla

- záporné číslo je negací bitů opačného čísla
	- pro  $X \geq 0$  je reprezentace  $A(X) = X$
	- $p$ ro  $X < 0$  je reprezentace  $A(X) = 2<sup>k</sup> 1 |X|$
- nevýhody: dvě reprezentace 0, složitější sčítání čísel se znaménky

#### BCD formát

- jiná reprezentace celých čísel, každá cifra jeden nibble číslo 1234 je uloženo v hexadecimálním tvaru jako 0x1234
- výhody: snadný převod na desítkovou soustavu
- nevýhody: neefektivní reprezentace, složitější počítání

## Obsah

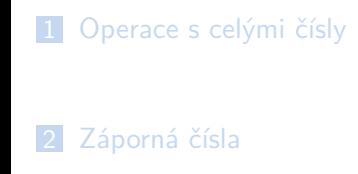

3 Reálná čísla

# Reálná čísla

- Celé číslo *X* v binární soustavě je součet *k* bitů *b<sup>i</sup>* vynásobených mocninami 2, tedy  $X = \sum_{i=0}^{k-1} b_i 2^i$
- Reálné číslo *X* v binární soustavě je obdobný součet *k* + *j* bitů *b<sup>i</sup>* vynásobených mocninami 2, ale začneme již v záporných mocninách:  $X = \sum_{i=-j}^{k} b_i 2^i$
- jistě si všichni pamatujete ze střední školy, že 2*−<sup>j</sup>* = 1 2 *j*

$$
\begin{array}{c|cccc}\n & 4 & 2 & 1 & \frac{1}{2} & \frac{1}{4} \\
 & & \parallel & \parallel & \parallel & \parallel & \parallel \\
2^i & 2^{i-1} & 2^{i-2} & \dots & 2^2 & 2^1 & 2^0 & 2^{-1} & 2^{-2} & \dots & 2^{-j+1} & 2^{-j} \\
b_i & b_{i-1} & b_{i-2} & \dots & b_2 & b_1 & b_0 & b_{-1} & b_{-2} & \dots & b_{-j+1} & b_{-j}\n\end{array}
$$

### Reálná čísla s pevnou desetinnou čárkou

Čísla s pevnou desetinnou čárkou (fixed point numbers):

- obdoba čísel s posunutou 0
- reálné číslo je reprezentované k-bitovým celým číslem se znaménkem, dále zvolíme pevný počet desetinných míst s bitů, kdy 0 *≤ s ≤ k*
- reprezentace kód čísla X je  $A(X) = \lceil X \cdot 2^s \rceil$
- rozkódování je funkcí *D*(*A*) = *<sup>A</sup>* 2 *s*
- rozsah čísel reprezentovaných je *< −* 2 *k−*1 2 *<sup>s</sup> ,* 2 *<sup>k</sup>−*1*−*<sup>1</sup> 2 *<sup>s</sup> >*
- přesnost reprezentace čísel je  $\pm\frac{1}{2^{\alpha}}$  $rac{1}{2^s}$ .

#### Speciální případ:

- pokud chcete reprezentovat reálná čísla z intervalu *<* 0*,* 1)
- **pak můžete nastavit**  $s = k$  **a použít bezznaménkovou reprezentaci** celých čísel
- dosáhnete lepší přesnosti než odpovídající float, nebo double
- Některé SIMD instrukce používají pevnou desetinnou čárku.

## Reálná čísla s pevnou desetinnou čárkou

Počítání s čísly s pevnou desetinnou čárkou:

- součet a rozdíl je součtem a rozdílem celočíselné reprezentace čísel
- násobení je složitější:

$$
A(X \cdot Y) = (X \cdot Y) \cdot 2^s = \frac{(X \cdot 2^s) \cdot (Y \cdot 2^s)}{2^s} = \frac{A(X) \cdot A(Y)}{2^s}
$$

dělení je obdobné:

$$
A(\frac{X}{Y}) = (\frac{X}{Y}) \cdot 2^{s} = \frac{(X \cdot 2^{s}) \cdot 2^{s}}{(Y \cdot 2^{s})} = \frac{A(X) \cdot 2^{s}}{A(Y)}
$$

Nejedná se o výrazné zesložitění, protože násobení číslem 2*<sup>s</sup>* je posun o s bitů doleva a dělení číslem 2*<sup>s</sup>* je posun o s bitů doprava.

## Plovoucí desetinná čárka

Plovoucí desetinná čárka (floating point numbers)

Obdoba vědeckého zápisu reálných čísel: *<sup>−</sup>*123000000000000*.*<sup>0</sup> <sup>=</sup> *<sup>−</sup>*1*.*<sup>23</sup> *·* <sup>10</sup><sup>14</sup> <sup>=</sup> *<sup>−</sup>*1*.*23E14 <sup>0</sup>*.*<sup>000000000000123</sup> <sup>=</sup> *<sup>−</sup>*1*.*<sup>23</sup> *·* <sup>10</sup>*−*<sup>13</sup> <sup>=</sup> *<sup>−</sup>*1*.*23E *<sup>−</sup>* <sup>13</sup>

Binární reprezentace používá obdobně mocninu 2:  $110110000000000.0 = 1.1011 \cdot 2^{14} = 1.1011$ E14 = 29696<sub>10</sub> *−*0*.*00000000000000011101 = *−*1*.*1101 *·* 2 *<sup>−</sup>*<sup>16</sup> <sup>=</sup> *<sup>−</sup>*1*.*1101E *<sup>−</sup>* <sup>16</sup> *<sup>≈</sup> ≈* 0*.*00002765<sup>10</sup>

Všimněte si, že každé reálné číslo (kromě 0) začíná v binárním vědeckém zápisu jedničkou.

IEEE-754

Standard IEEE-754 definuje, jakým způsobem zakódovat reálné číslo do 32, 64 bitů.

Reálné 32-bitové číslo obsahuje:

- 1 bit znaménko (pozn. existuje 0 i -0)
- 8 bit hodnota exponentu s posunutou nulou o 127
- 23 bitů hodnota mantisy, tedy cifer reprezentujících hodnotu

Reálné 64-bitové číslo obsahuje:

- 1 bit znaménko (pozn. existuje 0 i -0)
- 11 bitů hodnota exponentu s posunutou nulou o 1023
- 52 bitů hodnota mantisy, tedy cifer reprezentujících hodnotu

IEEE-754

Příklad: Reálné číslo 0*.*828125(10) = 0*.*5 + 0*.*25 + 0*.*0625 + 0*.*015625 =

 $2^{-1} + 2^{-2} + 2^{-4} + 2^{-6} = 0.110101_{(2)}$ .

Číslo převedeme do vědecké notace: 0*.*110101 = 1*.*10101E *−* 1.

Exponent *e* = *−*1, reprezentace s posunutou nulou o 127 je

*A*(*−*1) = *−*1 + 127 = 126.

Abychom neplýtvali zbytečně bity, pro normalizovaná čísla se první 1 mantisy neukládá do binární reprezentace čísla:

0 01111110 1010100...000 1.1010100...000 skrytá 1 mantisy e=-1 mantisa=1.10101 A(e)=126 +

Zkuste si https://www.h-schmidt.net/FloatConverter/IEEE754.html

# IEEE-754

Normalizované číslo, je každé číslo, které lze zapsat jako 1.XXXXX E exp, kde exp je číslo od -126 do 127, tedy jehož reprezentace je od 1 do 254.

Denormalizovaná čísla jsou čísla, která lze zapsat jako 0.XXXXX E -126, tedy například 0.0, nebo všechna čísla v intervalu (*−*1*.*17549E *−* 38*,* 1*.*17549E *−* 38), tedy od (*−*2 *−*126 *,* 2 *<sup>−</sup>*126).

Pokud je reprezentace exponentu nastavena na samé 1, tedy 255, tzn. hodnota exponentu je 128, pak se jedná o speciální čísla.

- pokud je mantisa 0, pak se jedná o nekonečno, podle znaménka *-inf*, nebo *inf*.
- pokud je mantisa nenulová, pak se jedná o speciální výraz *NaN* Not a Number, tedy chybná hodnota čísla, například po výpočtu odmocniny záporného čísla

## IEEE-754

#### Přehled reálných čísel:

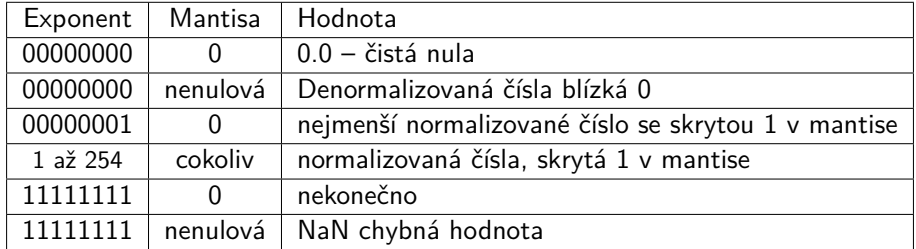

Denormalizované číslo s nejmenší absolutní hodnotou různé od 0 je:

exponent = 0 (-126), mantisa=000...0001, hodnota = 2*−*23+(*−*126) *<sup>≈</sup>* <sup>1</sup>*.*4E *<sup>−</sup>* <sup>45</sup>

Normalizované číslo s nejmenší absolutní hodnotou:

exponent = 1 (-126), mantisa=000...0000, hodnota = 2*−*<sup>126</sup> *<sup>≈</sup>* <sup>1</sup>*.*17E *<sup>−</sup>* <sup>38</sup>

Normalizované číslo s největší absolutní hodnotou:

exponent = 255 (127), mantisa=111...1111, hodnota = (2 *−* 2 *<sup>−</sup>*<sup>23</sup>)2 <sup>127</sup> *<sup>≈</sup>* <sup>3</sup>*.*4E38

## IEEE-754 revize 2008

Standard IEEE-754 navíc definuje reálné číslo s 16 bity (half precision) a s 128 bity (quad precision).

Reálné 16-bitové číslo obsahuje:

- 1 bit znaménko
- 5 bitů hodnota exponentu s posunutou nulou o 15
- 10 bitů hodnota mantisy, (plus 11tý bit skrytý neukládaný)

Reálné 128-bitové číslo obsahuje:

- 1 bit znaménko
- 15 bitů hodnota exponentu s posunutou nulou o 16383
- 112 bitů hodnota mantisy, (plus 113 bit skrytý)

IEEE-754

Porovnání reálných čísel na velikost:

- Kladná čísla jsou vždy větší než záporná
- Po odstranění znamének, lze absolutní hodnoty čísel porovnat tak, jak jsou uložené v paměti jako celé číslo bez znaménka
	- To je možné díky zvolené reprezentaci exponentu jako čísla s posunutou nulou
	- Větší exponent větší číslo, při rovnosti exponentů větší mantisa znamená větší číslo

IEEE-754

Sčítání nebo odčítání dvou reálných čísel ve vědecké notaci

- <sup>1</sup> Převést mantisy čísel na společný exponent, který má hodnotu největšího exponentu (porušíme notaci)
- 2 Provést součet, nebo rozdíl mantis i se skrytými jedničkami
- **3** Výsledné číslo normalizovat
	- při sčítání se může exponent zvětšit
	- při odčítání se exponent může zmenšit

IEEE-754

Příklad: Sčítání dvou reálných čísel 31.5+0.75

 $31.5_{(10)} = 11111.1_{(2)} = 1.11111E4$   $0.75_{(10)} = 0.11_{(2)} = 1.1E - 1$ 

Obě čísla převedeme na stejný exponent 4 a sečteme:

1.11111

0.000011

10.000001

Výsledné číslo musíme znormalizovat zvýšením exponentu na 5 a tím posunutím desetinné čárky vlevo: 10*.*000001E4 = 1*.*0000001E5

Toto číslo je reprezentací čísla 32.25.

IEEE-754 – Násobení

Násobení dvou reálných čísel:

- **1** Exponent výsledku je součet exponentů čísel
- 2 Mantisa výsledku je součin mantis čísel (i se skrytými jedničkami)
- 3 Výsledné číslo normalizovat
	- podle výsledku násobení mantis je někdy nutné zvýšit exponent o 1 a vyrotovat mantisu doprava

## IEEE-754 – Násobení

Příklad: Vynásobíme čísla  $0.375 \cdot 1.5$ <br> $0.375_{(10)} = 0.011_{(2)} = 1.1E - 2$   $1.5_{(10)} = 1.1_{(2)} = 1.1E0$  $0.375_{(10)} = 0.011_{(2)} = 1.1E-2$ Součin mantis je: 11 odpovídá 1.1 \*11 odpovídá 1.1 11 11 1001 odpovídá 10.01 protože výsledek má dvě desetinná čísla Exponent vychází *−*2 + 0 = *−*2, ale výsledek součinu mantis potřebujeme normalizovat, neboli zvětšit exponent o 1 na *−*1.

Tím dostáváme výsledek 10*.*01E *−* 2 = 1*.*001E *−* 1 což je správný výsledek  $0.5625_{(10)}$ 

### IEEE-754

#### Reálná čísla shrnutí:

- reálná čísla s plovoucí čárkou umí reprezentovat čísla ve velmi velkém rozsahu:
	- float absolutní hodnota čísel od 1*.*175494351E *−* 38 do 3*.*402823466E + 38
	- double absolutní hodnota čísel od 2*.*2250738585072014E *−* 308 do 1*.*7976931348623158E + 308
- přesnost čísla se udává na počet validních cifer:
	- float v desítkové soustavě 6-7 platných cifer
	- double v desítkové soustavě 15-16 platných cifer
- POZOR: Následující while cyklus neskončí:

```
float a=1.0, step=5e-8;
while (a*a<1.01) {
  a+=step;
}
```